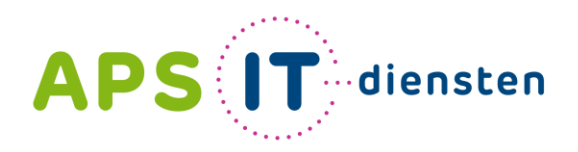

Voor ICT in het belang van je school

**Instructievideo's maken en leerlingen video laten bewerken in Camtasia**

En Snagg-it: screenshots maken en bewerken

Welkom!

Marien Zonnenberg, APS IT-diensten

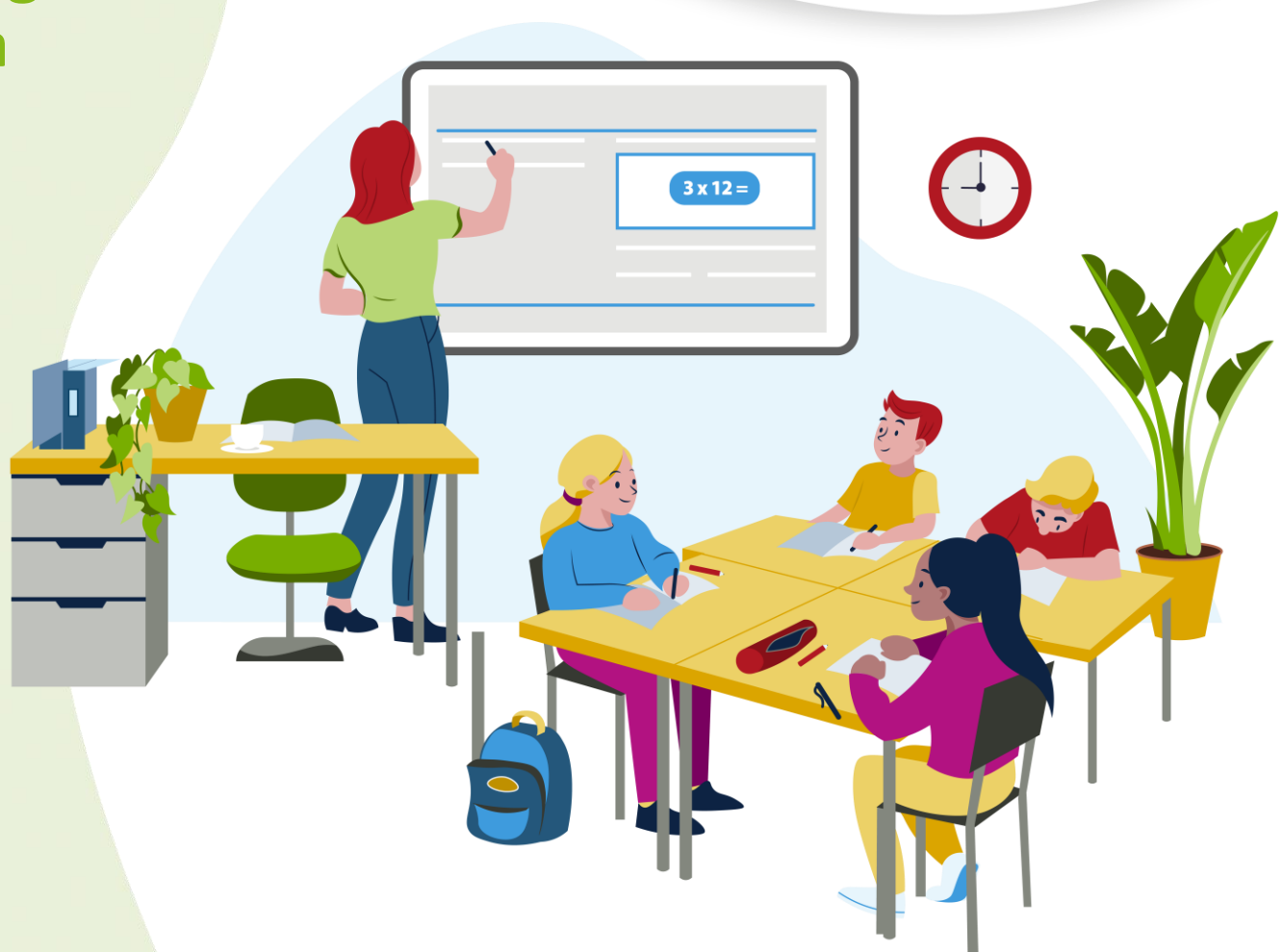

## **Marien Zonnenberg**

**Docent VO (Voorheen PO)** 

**Post** Trainer

1.0633232322

m.zonnenberg@apsitdiensten.nl  $\mathcal{A}$ 

MeneerICT / APS IT-diensten

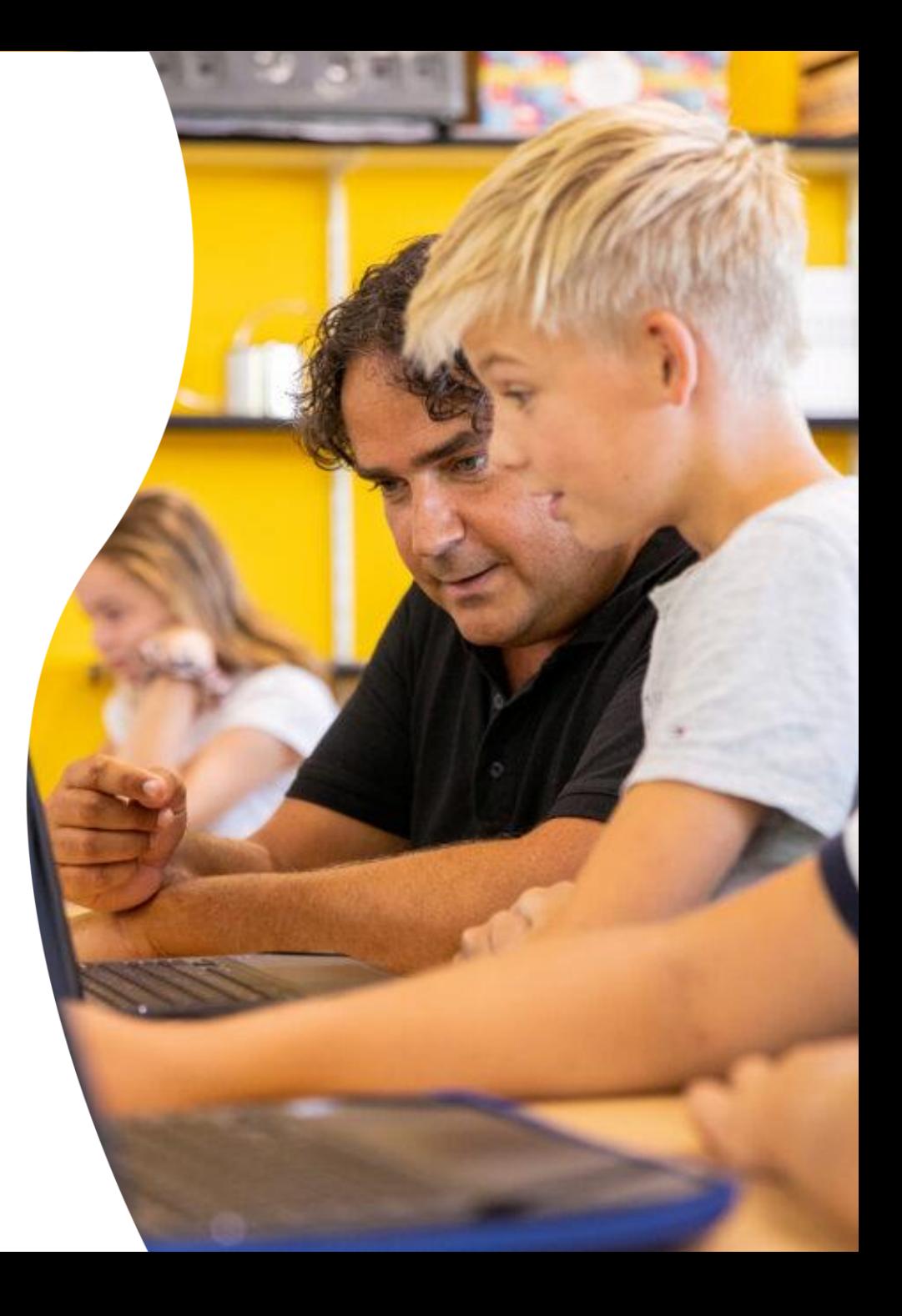

## **Programma**

- ➢ Een video maken en bewerken in Camtasia (ook handig voor leerlingen)
- ➢ Een instructievideo samenstellen
- ➢ Snagg-it
- ➢ Ruimte voor vragen

- ➢ Al het naslagwerk: Zie de knop HELP in Camtasia / Snagg-it
	- ➢ Tutorials
	- ➢ E-learning

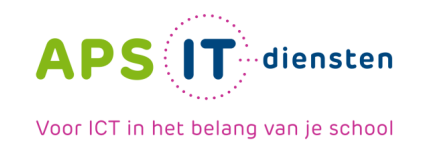

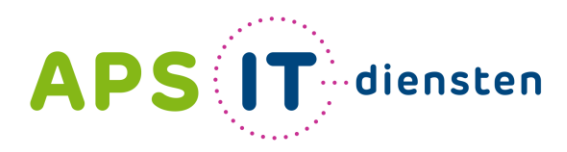

Voor ICT in het belang van je school

APS IT-diensten Zwarte Woud 2 3524 SJ Utrecht

## **www.apsitdiensten.nl**

**T** 030 2856 870 **M** info@apsitdiensten.nl

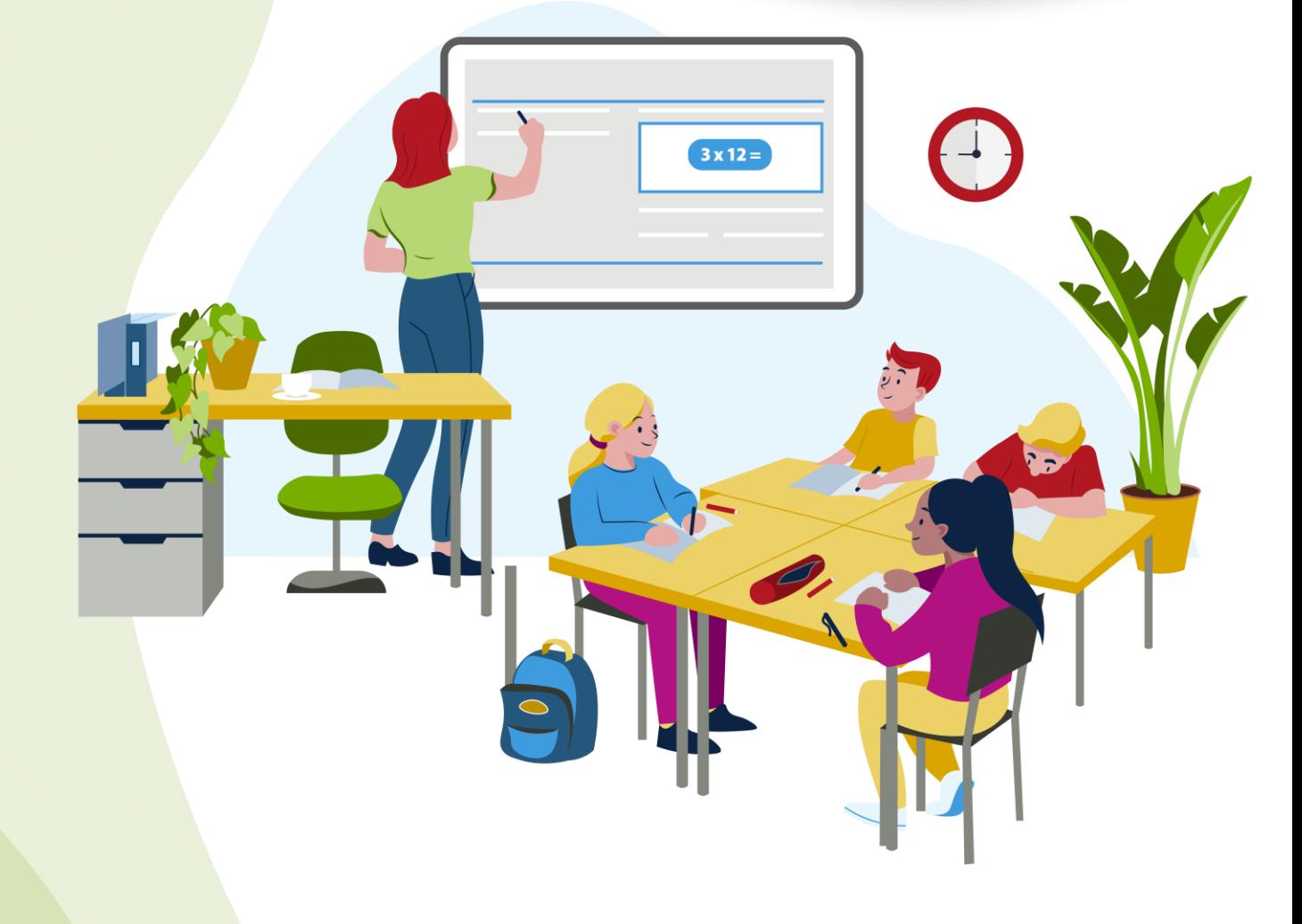